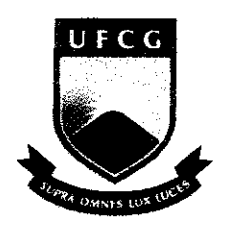

**UFCG | UNIVERSIDADE FEDERAL DE CAMPINA GRANDE** 

**CENTRO DE ENGENHARIA ELETRICA E INFORMATICA** 

**DEPARTAMENTO DE SISTEMAS E COMPUTACAO** 

## **RELAT6RIO DE ESTAGIO**

## **MEDIADO R D E ALARME S SERVICO S E COMANDOS .**

EWERTHON DYEGO DE ARAUJO BATISTA

**Estagiário** 

**ULRICH SCHIEL** 

Orientador Academico

**THIAGO DE PAIVA SILVA** 

**Supervisor Técnico** 

**Campina Grande - P B** 

**Julho de 2009** 

### **MEDIADOR DE ALARMES, SERVIÇOS E COMANDOS**

**APROVADO EM** 

**BANCA EXAMINADORA** 

Prof. Dr. Uirich Schiel

ORIENTADOR ACAD§MICO

Prof Dr. Eustáquio Rangel

MEMBRO DA BANCA

Prof. Dra. Joseana Macedo

**MEMBRO DA BANCA** 

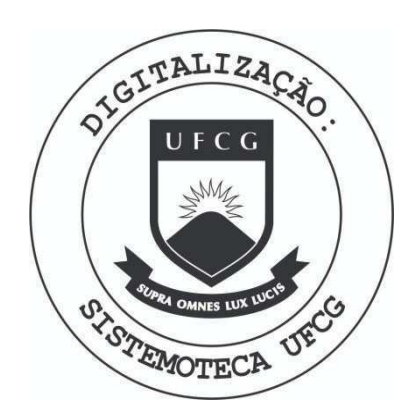

Biblioteca Setorial do CDSA. Maio de 2021.

Sumé - PB

### APRESENTACÃO

Este relatbrio descreve o trabalho desenvolvido ao longo da disciplina de Estágio Integrado. Para realização do estágio foram utilizados os conhecimentos absorvidos ao longo do curso de Ciência da Computação na Universidade Federal de Campina Grande. Os conceitos utilizados referem-se principalmente a: Banco de Dados Relacional, conceito de Redes de computadores, Programação Orientada a objetos e Programação Estruturada.

O estágio foi desenvolvido na Accenture do Brasil, com duração de 300 horas. A jornada foi dividida em 8 horas de trabalho diário, levando aproximadamente 3 meses para a conclusão.O primeiro passo foi o treinamento sobre o Sistema Mediador de Chamadas, o qual utiliza a linguagem C/C++. Após esta fase, iniciou-se a produção do documento que descreveria o sistema e o relacionamento com o codigo-fonte. O objetivo do documento era aprender sobre o Sistema Mediador de Chamadas.

Devido a questões contratuais, foram atribuídos nomes fictícios para os sistemas trabalhados.

Passada a fase de familiarização com o sistema, deu-se início a inclusão de uma nova tecnologia de Rede(NG Alcatel) no sistema. O desenvolvimento n§o chegou ao fim, pois mudancas de Cliente ocorreram, as quais afetaram o planejamento e andamento deste estagio. O Sistema Loader passou a ser o foco do trabalho e para ele as seguintes tarefas foram realizadas: Treinamento do Processo de produção do cliente X, Codificação de classes Java, Criação de Scripts Sql e Producao de documentos sobre o sistema Loader.

Este relatório está dividido em cinco (5) seções para detalhar as atividades feitas. Na primeira, é apresentada uma introdução geral do trabalho. Na segunda secão, é feita uma breve descricão da empresa. O ambiente onde foi realizado o estágio também é descrito nesta seção. Na terceira seção, está contida a fundamentação teórica que foi utilizada para o desenvolvimento das atividades. Na quarta seção, são descritas as atividades realizadas para o cumprimento do planejamento inicial e do novo planejamento, devido às alterações já citadas. Na quinta e última seção, são feitas as considerações finais em relação aos objetivos propostos e alcançados a realização do estágio

enfatizando também os pontos positivos e negativos do estágio e a experiência adquirida.

 $\overline{\mathbf{4}}$ 

### **RESUMO**

Este relatório apresenta as atividades desenvolvidas durante o estágio na Accenture do Brasil.O objetivo, a princípio era a implementação de uma nova tecnologia de rede para o Sistema Mediador de Chamadas do cliente X.

A mudança entre as empresas X e Y acarretou uma mudança para um cliente Z. Devido a esse fato a atividade não foi concluída na sua totalidade e as atividades se voltaram para a produção de um novo módulo para o Sistema Loader do cliente Z.

O objetivo do Sistema Mediador de chamadas era mediar alarme, serviços e comandos que eram enviados/recebidos das estações telefônicas.

O sistema Loader era responsável por parte de tarifação e promoções de pianos p6s-pago da empresa Y.

## Sumário

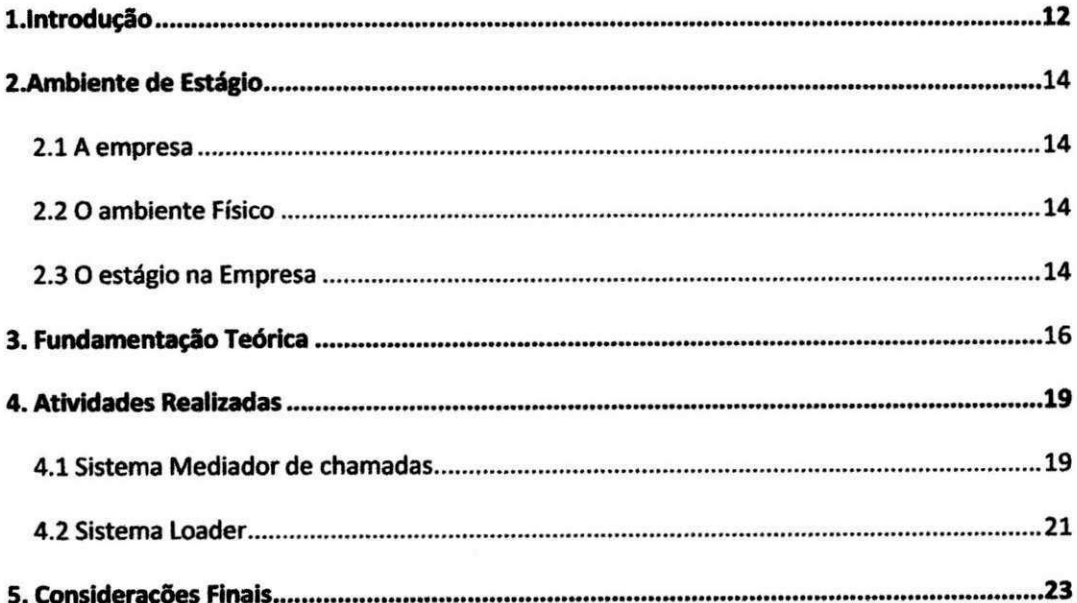

## **LISTA DE SIGLAS E ABREVIATURAS**

- SAC Serviço de atendimento ao consumidor.
- **RPC -** Remote Procedure Call.
- **SOAP -** Simple Object Access Protocol.
- **XML -** extensible Markup Language.
- **CVS** Concurrent Version System.
- **VPN-**Virtual Private Network.
- **IDE** Integrated Development Environment.

## **LISTA DE FIGURAS**

Figura1- Fluxo da atividade do Sistema Mediador de Chamadas.

Figura2 **-Fluxo de atividade do Sistema Loader.** 

## **LISTA DE QUADROS**

Quadro 1 - Atividades Planejadas e Realizadas.

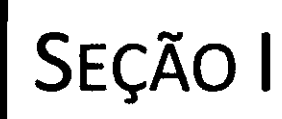

# INTRODUÇÃO

## 1. INTRODUÇÃO

O estagio teve muita importancia para o meu crescimento pessoal e profissional. A Accenture proporcionou o aprimoramento os conhecimentos adquiridos ao longo da graduação, novas tecnologias como a linguagem C/C++ foram aprendidas, aumentando, assim, a base de conhecimentos.

As atividades referentes ao sistema mediador de chamadas tiveram início em Março de 2009. Devido a mudanças nos clientes da empresa, o Sistema Loader passou a ser o foco do trabalho.

O objetivo principal era desenvolver o papel de Analista de Sistemas, para o Sistema Mediador de chamadas o objetivo foi atingindo, implementando a nova tecnologia e produzindo os documentos.As mesmas atividades foram exercidas para o Sistema Loader.

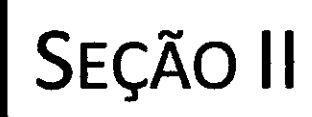

# AMBIENTE DE ESTÁGIO

### **2. AMBIENTE DE ESTÁGIO**

### 2.1 *A empresa*

A Accenture é uma empresa global de consultoria de gestão, serviços de tecnologia e outsourcing. Combinando experiência impar, conhecimento profundo sobre todos os setores econômicos e funções de negócio, e extensa pesquisa junto às mais bem-sucedidas organizações no mundo, a Accenture colabora com seus clientes para ajudá-los a alcancar níveis elevados de desempenho. Com mais de 175.000 profissionais em 49 paises, a companhia teve receitas Ifquidas de U\$ 19,70 bilhdes no ano fiscal encerrado em 31 de agosto de 2008.

A unidade de Campina Grande conta atualmente com 40 funcionarios, 35 dos quais prestam servico a filial de Sao Paulo, enquanto 5 funcionarios estão alocados para clientes do exterior. Os cargos na Accenture são nomeados com letras, o nível mais baixo é de estagiário H e o mais alto é A(S6cio). Em Campina Grande existe 2 C(Gerente), 4 C (consultor), 24 G (Analista de Sistemas) e 10 H (estagiário/técnico).

### 2.2 **O ambiente Fisico**

A empresa está equipada com máquinas desktop para os funcionários e notebooks para os gerentes. A rede local possui cabeamento estruturado e o acesso a Web é feita por uma link dedicado de 1 Megabyte da Embratel.

### 2.3 **O estagio na Empresa**

As atividades referentes ao estagio comecaram a ser realizadas no dia 1 de Marco de 2008. O treinamento sobre o Sistema Mediador de chamadas teve duração de 40 horas. Essa foi a primeira atividade do estágio. As demais serão descritas nas seções que seguem.

SEÇÃO III

# FUNDAMENTAÇÃO

**TEÓRICA** 

### **3. FUNDAMENTAÇÃO TEÓRICA**

As tarefas foram sempre relacionadas à área de Telecomunicações, as tecnologias citadas a seguir tiveram que ser estudadas.

O conceito de Central Telefônica, que é o equipamento eletrônico que realiza a ligação (comutação) entre dois usuários ("assinantes") do serviço de telefonia, foi muito utilizado. Na atividade de codificação do Sistema Mediador de chamadas, a tecnologia SOAP teve que ser estudada, pois era o elo entre o código produzido e as centrais telefônicas.

**SOAP** é um protocolo para a troca de informações estruturadas em uma plataforma descentralizada e distribuida, utilizando tecnologias baseadas em XML. Sua especificação define um framework que provê maneiras para se construir mensagens que podem trafegar através de diversos protocolos, SOAP foi especificado de forma a ser independente de qualquer modelo de programacão ou outra implementacão específica.

O Sistema Mediador de Chamadas possui dois modulos que se comunicavam atraves de **RPC.** Pode-se definir **RPC** como uma tecnologia de comunicação entre processos que permite a um programa de computador chamar urn procedimento em outro espaco de enderecamento (geralmente em outro computador, conectado por uma rede). O programador nao se preocupa com detalhes de implementação dessa interação remota: do ponto de vista do codigo, a chamada se assemelha a chamadas de procedimentos locais.

A linguagem de programacao **C/C++** foi utilizada para o desenvolvimento de codigos para o Sistema mediador de chamadas, nenhuma **IDE** especifica foi utilizada. Após as alterações os códigos eram enviados através da VPN para serem compilados em Brasilia. A ferramenta CVS foi utilizada para controle de versões.

15

O módulo do Sistema Loader utiliza a linguagem de programação Java, e o ambiente de desenvolvimento foi o Eclipse, CVS foi a ferramenta que proveu o controle das versdes.

**Spring** é um framework open source criado por Rod Johnson e descrito em seu livro "Expert One-on-One: JEE Design e Development". Trata-se de um framework não intrusivo, baseado nos padrões de projeto inversão de controle (loC) e injeção de dependência.

No **Spring** o container se encarrega de "instanciar" classes de uma aplicação Java e definir as dependências entre elas através de um arquivo de configuração em formato XML. Desta forma, o Spring permite o baixo acoplamento entre classes de uma aplicação orientada a objetos.

O **Oracle** e urn SGBD (sistema gerenciador de banco de dados) que surgiu no fim dos anos 70, quando Larry Ellison vislumbrou uma oportunidade que outras companhias não haviam percebido, quando encontrou uma descrição de um protótipo funcional de um banco de dados relacional e descobriu que nenhuma empresa tinha se empenhado em comercializar essa tecnologia. A versão utilizada foi a 10g.

A ferramenta da Oracle Sql Developer foi utilizada para programação e PL/SQL, criação das tabelas, triggers, sequences e etc.

Outras ferramentas de propriedade da Accenture foram utilizadas, por questões contratuais não poderão ser citadas neste relatório.

Eclipse é uma IDE de código aberto para a construção de programas de computador. O projeto Eclipse foi iniciado na IBM que desenvolveu a primeira versão do produto e doou-o como software livre para a comunidade. Uma versão customizada foi utilizada no estágio.

## SEÇÃO IV

## **ATIVIDADES**

## **REALIZADAS**

 $\bar{\Gamma}$ 

### **4. Atividades Realizadas**

### 4.1**zyxwvutsrqponmlkjihgfedcbaZYXWVUTSRQPONMLKJIHGFEDCBA Sistema Mediador de Chamadas**

O treinamento sobre o Sistema Mediador de Chamadas teve duração de 40 horas, sendo ministrado por um funcionário da filial de Brasília. Inicialmente, o sistema foi apresentado de forma teórica através de slides. A segunda etapa consistiu na manipulação prática. A terceira e ultima etapa tinha como objetivo analisar o grau de aprendizado. Foi aplicada uma prova pratica e teorica sobre o sistema.

Após as aprovações nas provas, começou a produção do documento de especificação do sistema a ser trabalhado. A documentação tinha como objetivos fixar e aprimorar os conhecimentos absolvidos no treinamento. Ao término desta atividade, um Manual do sistema foi produzido, confrontando o código fonte e os aspectos teóricos sobre o sistema, o quadro 1 mostra as atividades planejadas e entre parênteses o tempo gasto para sua realização.

Devido à portabilidade numérica, o sistema teve que se adaptar para suportar a plataforma NGN Alcatel. A demanda consistia em alterar o módulo gerente e agente, a figura 1 mostra o fluxo do sistema.

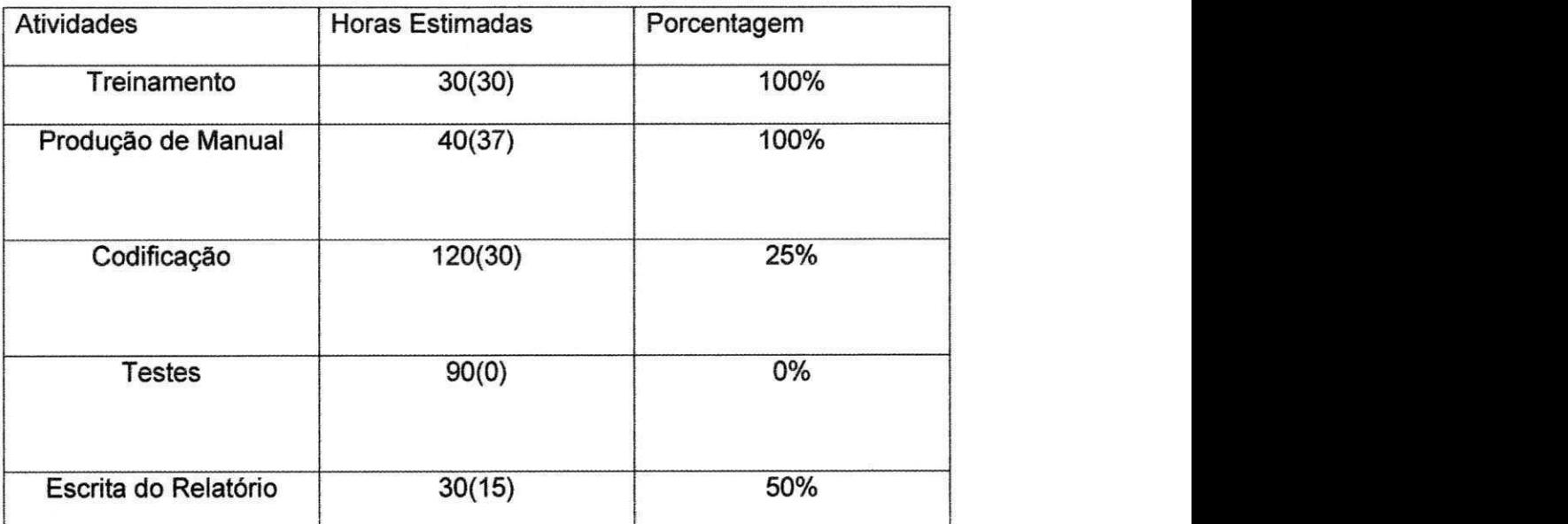

Quadro 1

**18** 

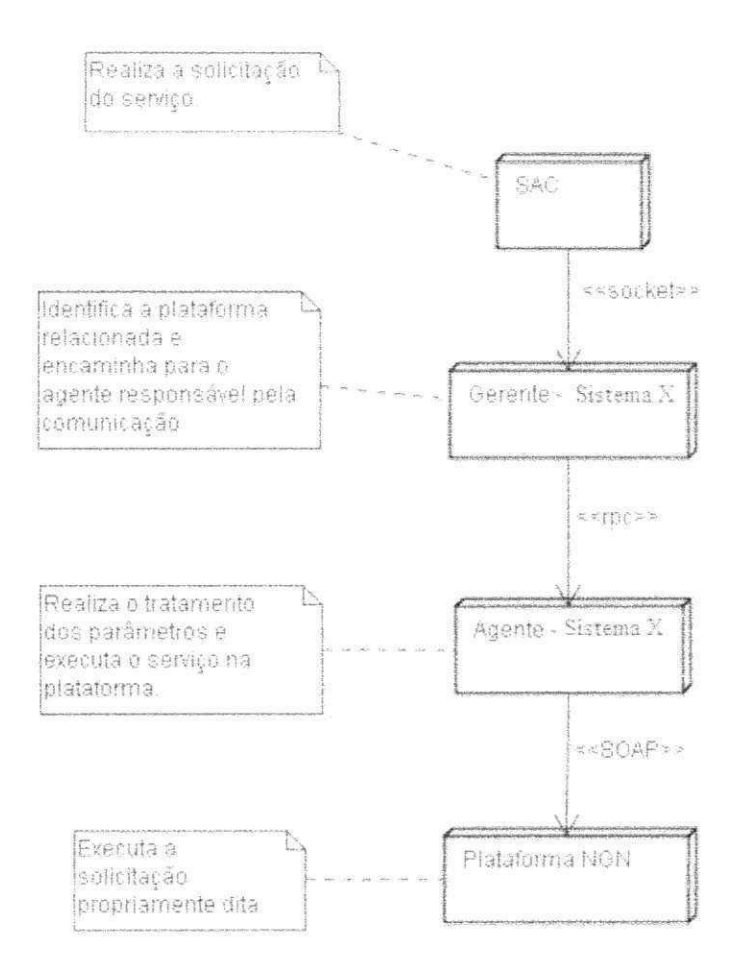

Figura 1: Fluxo de atividades

A filial de Campina Grande ficou com a tarefa de implementar a comunicação SOAP e implementar as regras de negócio específicas, bem como o tratamento de erros, além da montagem dos XML para cada requisição/resposta, para cada serviço do sistema. Devido à mudança de cliente, já citada anteriormente, a atividade de comunicação através de SOAP n§o foi concluida.

### 4.2**zyxwvutsrqponmlkjihgfedcbaZYXWVUTSRQPONMLKJIHGFEDCBA Sistema Loader**

O mercado de Telecomunicações aponta para a necessidade de evolução para sistemas de Rating e Billing Convergentes, isto é, um único sistema que suporte a tarifação e o faturamento de múltiplos serviços (Voz, Dados, VAS), múltiplas tecnologias (GSM, 3G, WIMAX), tanto para clientes pré quanto póspagos.

O sistema Loader é a adaptação do Rating e Billing. A primeira atividade foi o treinamento sobre o processo de produção de software do cliente. A parte que foi desenvolvida em Campina Grande era responsável pela inserção dos dados das chamadas nas tabelas, as informações referentes ao consumo de minutos gratuitos, também são extraídas pelo módulo aqui produzido.

A codificação, testes e criação de scripts PL/SQL tiveram o objetivo de desenvolver o módulo citado anteriormente. Após a conclusão dessas etapas, um documento foi produzido. Tal documento possuía as informações e prérequisitos necessários para o Cliente colocar o sistema em produção. A figura 2 mostra o fluxo do sistema.

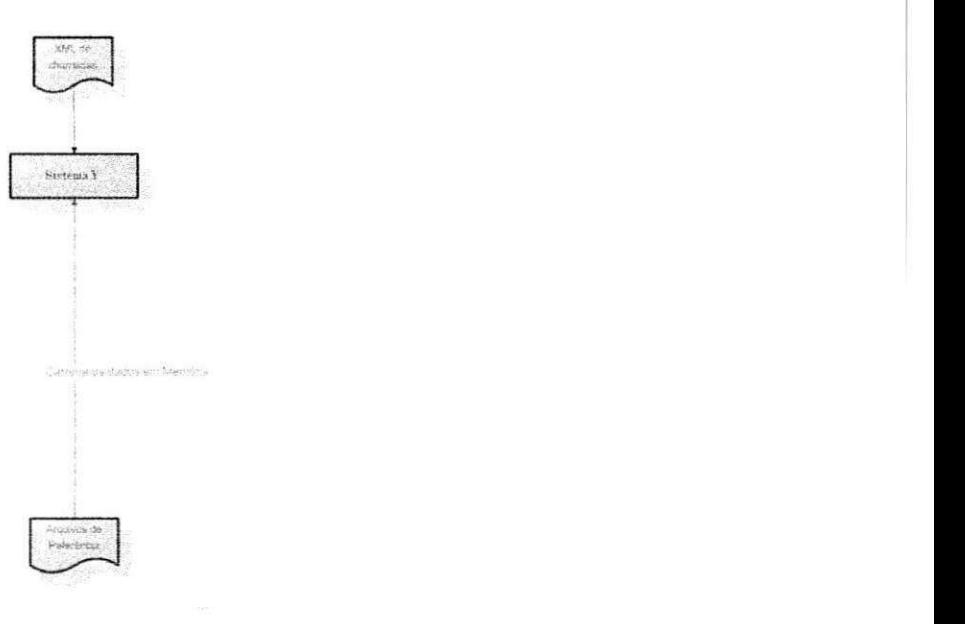

Figura 2: Fluxo de atividades

SEÇÃO V

# CONSIDERAÇÕES

## **FINAIS**

### **5. Considerações Finais**

O estágio teve grande importância no âmbito pessoal e profissional. A mudanca de projeto a principio prejudicou o andamento das tarefas, um piano para as novas atividades teve que ser feito, porem a troca possibilitou o aprendizado de um novo processo de produção de software e novas tecnologias. O estágio serviu de preparação e ganho de experiência o que acarretará na efetivação como Analista de Sistemas na Accenture do Brasil.

Novas tecnologias como SOAP, RPC, SPRING foram absorvidas, complementando os conhecimentos adquiridos ao longo do curso. A linguagem C/C++ deveria ser mais bem aproveitada no curso, uma vez que se de linguagem tão poderosa poderia ser ensinada aos ingressantes na graduação.

Por fim, os conhecimentos adquiridos no curso foram mais que suficientes para o desenvolvimento das atividades aqui planejadas.

## REFERÊNCIAS

# BIBLIOGRÁFICAS

 $\bar{\Gamma}$ 

## **Referências Bibliográficas**

Manual do Spring http://www.springsource.org/ Ultimo acesso em 15/07/2009

Manual de C++ http://www.cplusplus.com/ Ultimo acesso em 15/07/2009

# APÊNDICES

## **APÊNDICE A - Plano de Estágio**

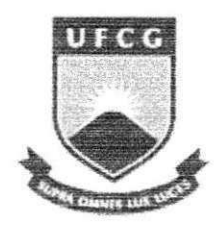

**UFCC G** Universidade Federal de Campina Grande - UFCG UFCG<br>
Centro de Engenharia Elétrica e Informática – CEEI<br>
Departamento de Sistemas e Computação – DSC Centro de Engenharia Elétrica e Informática – CEEI Departamento de Sistemas e Computação - DSC

## **Piano de Estagio Integrado Accenture**

Aluno: Ewerthon Dyego de Araujo Batista Matricula: 20511106 Orientador: Ulrich Schiel.

Plano de Estágio antes das mudanças.

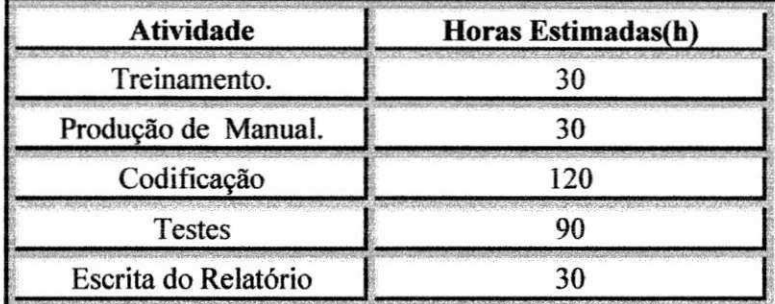

**Tabela 1: Planejamento das atividades.** 

Cronograma Geral

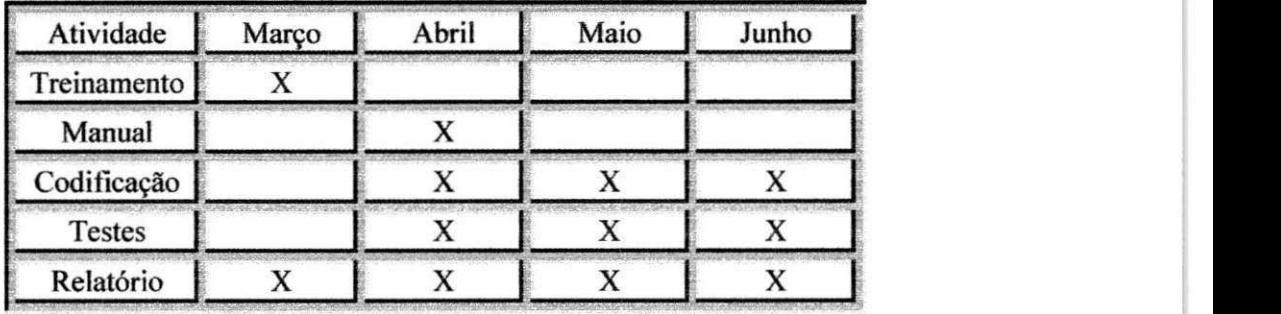

**Tabela 2: Cronograma das atividades.** 

Devido a ordens superiores as atividades que estavam planejadas sofreram uma pequena alteração. O Sistema I deveria ser trabalhado ao longo da duração do estágio, mas houve uma realocação de projeto e trabalhar no Sistema II passou a ser o objetivo.

O quadro abaixo mostra as atividades que foram desenvolvidas para o Sistema I.

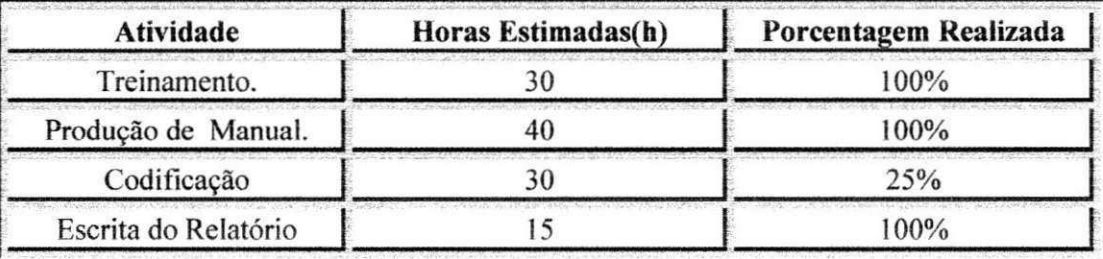

**Tabela** 3: **Atividades do Sistema I** 

OBS: A porcentagem é em relação aos números da tabela 1.

O Sistema II utiliza um processo de produção diferente, necessitando assim um treinamento sobre o processo. A linguagem de programação utilizada foi JAVA e SQL.

Atividades desenvolvidas para o **Sistema II:** 

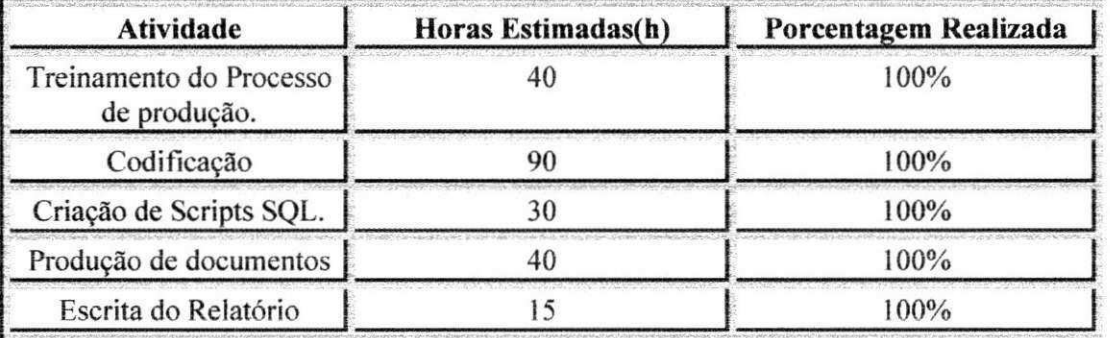

**Tabela 4: Atividades desenvolvidas para o Sistema II.** 

### **ANEXO A - Processo Usado na Accenture**

Os Projetos da Accenture utilizam a Metodologia de Desenvolvimento de software da criado pela própria empresa, o ADM (Accenture Delivery Methods), que é um dos elementos chaves do ADS (Accenture Delivery Suite) da empresa

### **ANEXO A - Processo Usado na Accenture**

### **Processo**

#### **ADM**  $\overline{A}$

Os Projetos da Accenture utilizam a Metodologia de Desenvolvimento de software da criado pela própria empresa, o ADM (Accenture Delivery Methods), que é um dos elementos chaves do ADS (Accenture Delivery Suite) da empresa.

Os métodos do ADM são consistentes com o Capability Maturity Model (CMM), garantindo a cobertura de todos os Key Process Areas (KPA) nos niveis II e III do CMM.

Apesar da possibilidade de se retornar a fases anteriores do processo de desenvolvimento, um dos conceitos chaves envolvidos na metodologia é o conceito de contenção de etapa. Todos os testes, validacões e verificacões são efetuados de maneira a reduzir ao máximo a possibilidade de que um problema gerado em uma etapa do processo passe para a etapa seguinte.

#### **CMMi**

O CMMI (Capability Maturity Model Integration) fornece às organizações de software um guia de como obter controle em seus processos para desenvolver e manter software e como evoluir em direcão a uma cultura de engenharia de software e excelência de gestão.

A melhoria contínua de processo é baseada em muitas etapas evolutivas pequenas ao invés de fundamentar-se em inovações revolucionárias [Imai86]. O CMMI fornece uma estrutura para organizar essas etapas evolutivas em cinco niveis de maturidade que estabelecem fundamentos sucessivos para a continua melhoria do processo.

Esses cinco niveis de maturidade definem uma escala ordinal para medir a maturidade de um processo de software da organização e para avaliar a capacidade do processo de software. Entende-se por capacidade de um processo a habilidade com que este alcanca o resultado desejado. Os níveis também ajudam uma organização a priorizar seus esforços de melhorias.

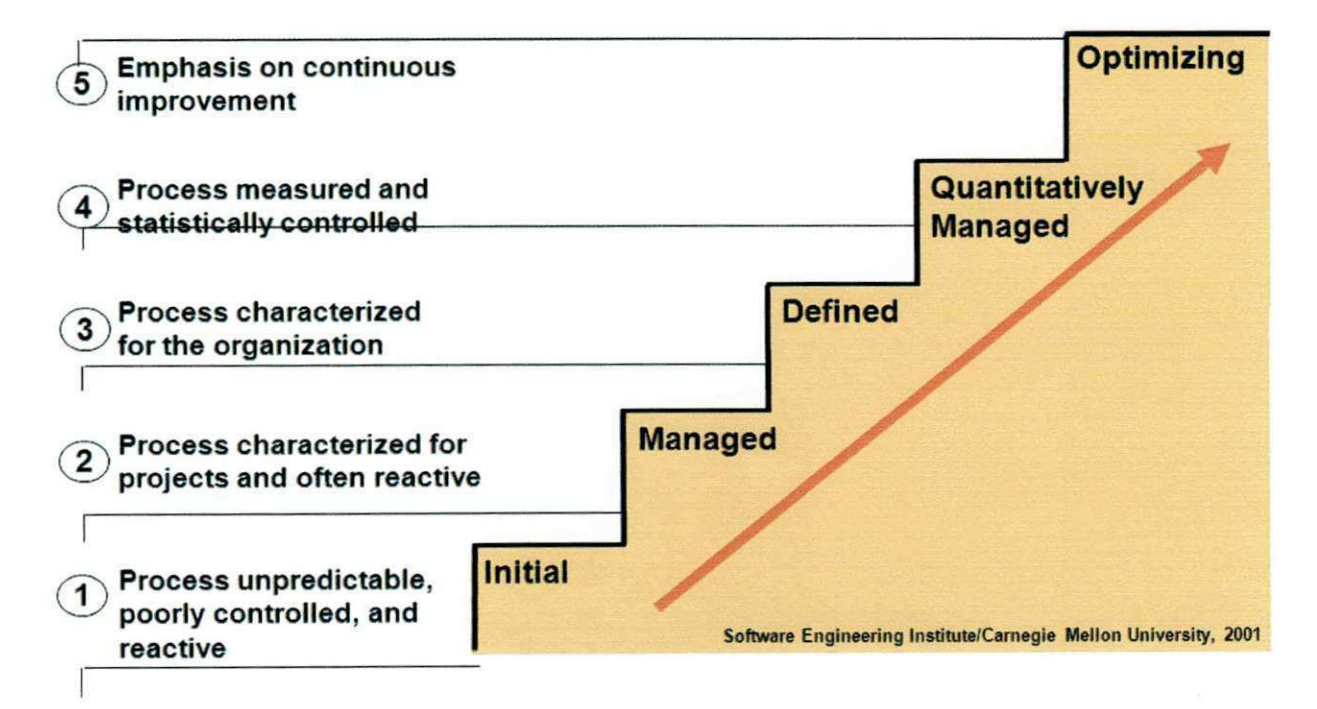

### **V-Model zystworum strategied cazywyuts relatively. With**  $\mathbf{z}$  **is a set of**  $\mathbf{z}$  **in**  $\mathbf{z}$  **is a set of**  $\mathbf{z}$  **is a set of**  $\mathbf{z}$  **is a set of**  $\mathbf{z}$  **is a set of**  $\mathbf{z}$  **is a set of**  $\mathbf{z}$  **is a set of \mathbf**

O projeto usa o V-Model para executar atividades de verificação e validação. O V-Model é um framework usado para estabelecer estagios bem definidos para organizar a verificagao e a validação por todas as fases do desenvolvimento.

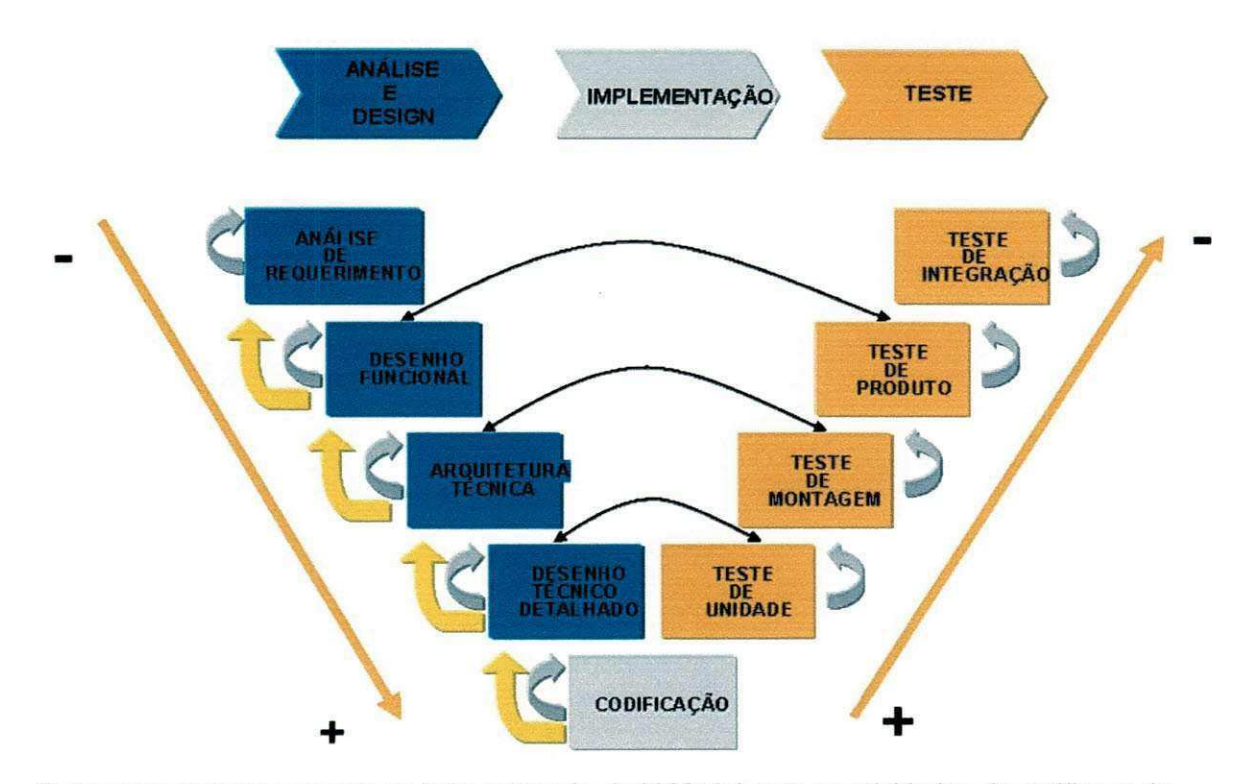

O desenvolvimento comeca no lado esquerdo do V-Model com as atividades da analise e de projeto. A especificação é realizada de cima para baixo, tomando decisões e adicionando mais detalhe em cada estágio novo da especificação. Quando o projeto está completo, os processos da construção comecam. Uma vez que a construção está completa, o produto move-se através das atividades de verificação, validação e teste no lado de mão direita do V. Durante os estagios iniciais dos testes, o foco esta em componentes individuais. A medida que o teste progride, o foco passa para a funcionalidade e a realização do negócio.

O processo de verificac3o e validacao e uma tentativa de tratar os problemas o mais cedo possível no ciclo de vida do desenvolvimento e de assegurar que as especificações estejam completas, corretas e adequadas aos padrões. O processo de testar assegura que as especificações tenham sido corretamente implementadas e que a solução atenda as exigencias do neg6cio e de desempenho.

### **Metodologia Desenvolvimento**

A fase de análise de requerimento é realizada no cliente pela própria equipe do cliente.

Após receber o documento com a análise de requerimento, a equipe responsável pela área do requerimento elabora a Análise de Impacto.

O cliente aprovando o desenvolvimento, inicia-se a fase do desenho funcional (FD).

Ao término do FD, pode-se paralelizar a elaboração do desenho técnico (TD) e dos scripts de testes de produtos (PT).

Ao término do TD, pode-se paralelizar a elaboração dos scripts de Teste de Montagem (AT), a codificação, testes unitários e a elaboração do Manual de Operação e Change Form.

O teste de integração é especificado, caso necessário, junto ao documento referente ao teste de produto. Normalmente, o teste de integração é realizado no cliente pela própria equipe do cliente ou pela equipe da Accenture, quando é possível.

A documentacão padrão para cada fase do V-Model são disponibilizados através de templates que podem ser obtidos no Portal da Qualidade. Durante o processo de desenvolvimento, caso seja necessário a definição de layout de arquivos e tabelas, esta deve ser realizada utilizando a documentação padrão existente.

Todo artefato deve ser revisado, seguindo o procedimento de Peer Review disponivel no Piano de Gestão da Qualidade. Para realizar a revisão, é necessário seguir um checklist de Peer Review, que contem todas as informações que dever ser avaliadas no documento.

#### **Beneficios**

Ao usar o V-Model durante todo o projeto, pode-se obter principalmente os seguintes beneficios

- Melhoria na qualidade e confianca;
- Redução da quantidade de re-trabalho;
- Redução do custo de correção do problema;
- Entrega no tempo acordado.

#### QPI

O QPI e um programa que visa garantir que todos os projetos seguem o processo do ADM com nivel minimo de maturidade 3 do CMMi.

A execucao das praticas do QPI sao essenciais para um projeto bem sucedido. Estas praticas aplicam-se tanto no uso do Accenture Delivery Methods quanto ao uso dos metodos do cliente.

O Programa QPI 'disponibiliza' os QPI Liaisons (CH&T experts) para acompanhar os projetos, sendo os responsáveis por mostrar as Melhores Práticas para Delivery.

Periodicamente é realizada uma auditoria no projeto, fazendo parte do processo a coleta de evidencias e entrevistas com membros do Projeto.

A equipe de Qualidade é responsável por preparar o projeto para a auditoria, ou seja, mantém os processos sempre vivos e dinamicos, alem dos pianos atualizados. Garante que os membros do projeto têm conhecimento do processo como um todo através de auditorias internas.

Os planos seguidos pelo QPI e que devem ser do conhecimento de todos são (disponíveis no Portal da Qualidade). Segue abaixo uma breve descrição de cada plano.

#### **Business Continuity Approach**

£ o Piano de Contingencia, onde descrevemos o que deve ser feito em caso de uma tragedia/desastre, ou seja, em caso de acidentes no projeto e/ou na Accenture que cause a parada no desenvolvimento para o cliente.

 $\omega^{\alpha}_{I}$  (cf.

#### **Communication Plan**

No Plano de Comunicação são descritos todos os tipos de comunicação utilizadas no projeto. Exemplos: emails enviados, Portal, reuniões etc.

### **Configuration Management Plan**

A Gerência de Configuração (CM) permite o gerenciamento controlado e repetível dos componentes da Tecnologia de Informação (IT), pois envolve todas as fases do desenvolvimento e manutenção. CM implementa um processo no qual os integrantes do projeto e todos os envolvidos identificam, comunicam, implementam, documentam e gerenciam as mudangas. Quando devidamente implementado, CM mantem a integridade de todos os itens que forem sendo colocados sob seu controle.

#### **Knowledge Management Plan**

O Piano de Gestao do Conhecimento tern o proposito de estabelecer como compartilhar, armazenar, gerenciar, organizar os conhecimentos do Projeto. Alem disso, determinar qual conteúdo deve ser disponibilizado para uso dos recursos humanos do projeto.

#### **Quality Management Plan**

O gerenciamento da qualidade é a abordagem sistemática que consiste em processos, procedimentos, técnicas e padrões para garantir:

- A qualidade dos produtos gerados pelo projeto;
- A aplicação de melhores práticas e técnicas que minimizam os riscos com prazos, bubget e qualidade;
- O entendimento das expectativas dos stakeholders, com a clara definição da abordagem para atendimento dessas expectativas.

#### **Risk Management Plan**

O objetivo do Piano de Gerenciamento de Riscos e orientar a necessidade de gerenciar e monitorar riscos para evitar atrasos, aumento de custo, problemas de desempenho, impactos ambientais adversos ou outras consequências indesejáveis.

#### **Unit Operating Model**

A leitura do Unit Operating Model do projeto é obrigatória para todos os seus membros. O Unit Operating Model é o quia geral da unidade. Ele descreve o overview da unidade, os processos padrões, e a estrutura organizacional.

O Unit Operating Model deve ser visualizado por todos os membros e deve ser uma fonte contínua de informações para todos os membros. Ele fornece um overview dos processos da unidade como também informações específicas sobre outros documentos.

#### **Unit Measurement Plan**

O propósito do Plano de Métricas do Projeto é definir as métricas que irão dar suporte à gerência para tomar decisões baseadas em informações para promover qualidade, produtividade e melhoria de processo. Este plano assegura que as métricas definidas são alinhadas aos objetivos do negócio e do programa, e que as métricas são implantadas em uma abordagem organizada e planejada.